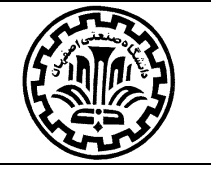

دانشکده مهندسی صــنایع و مرکز برنامه ریزی ســـیستمها

ىرمامەي درى

## فلفەدس

مفاهیم و تکنیکهای ارایه شده در اغلب دروس مهندسی صنایع وقتی به طور کارا در تحقیقات و بویژه در عمل قابل استفاده است که بتوان آنها را در قالب سیستمهای کامپیوتری پیاده سازی و یا به طور موثری از سیستمهای موجود بهره برداری نمود. مهندسین صنایع در سطوح مدیریت عملیاتی سازمان ها باید تسلط كافي بر نرم افزارهاي مربوطه داشته باشند.

# ام<sup>ا</sup>ف(رس

- ١- استفاده از سيستمهاى عمومى تسهيل فرايندهاى كارى،
- ۲– آشنایی با نرم افزارهای تخصصی دروس مهندسی صنایع به منظور کسب توانایی در انجام فعالیتهای تحقیقاتی و کاربردی،
- ٣– معرفی نمونههای واقعی مورد استفاده در شرکتها و سازمانها به منظور ایجاد انگیزه بیشتر در به کارگیری حرفه ای نرم افزارها.

# عناوبن احتالى مورد بحث

### ۱– گزارش نویسی فنی با MICROSOFT WORD

- ✔ اصول صحيح تايپ (افزايش بهره ورى از طريق تايپ صحيح)،
	- **V** پیکربندی گزارشات با استفاده از Microsoft Word،
		- Microsoft Word
	- √ فهرست بندى سرفصلها، اشكال، جداول، فرمولها،
		- √ ایندکس گذاری متن،

### MICROSOFT EXCEL -۲ و مهندسی صنایع

- √ جعبه ابزارهاى مرتبط با اعمال محاسباتى،
	- ✔ پرس و جوهای پیشرفته،
		- √ توابع پركاربرد،
	- √ نمودارها و فعالیتهای آماری،
		- ✔ سیستمهای هشدار،

#### MICROSOFT OUTLOOK -۳ و مدیریت ارتباط با مشتری (CRM)

- $\sqrt{ }$  تنظیمات و اتصال  $\sqrt{ }$
- ارتباط Outlook با سرورهای ایمیل و گوشی همراه، V
	- √ مديريت ايميل ها،

#### ۴- تحقیق در عملیات با بکارگیری GAMS و LINGO

**∕ مجموعهها، پارامترها و متغیرها، مستورات، که دستورات** که دستورات که ک

- **√** يكپارچگى Endnote و استفاده از آن در مرجع دهي،
- ▼ تهیه متنهای پویا و ارسال از طریق ایمیل (مکاتبات اداری پیشرفته)،
- ▼ داوری حرفه ای متنها شامل ابزارهای مروری متن (کامنتها، ثبت تغيرات و …)،
	- امكانات پيشرفته Microsoft Word جهت كاهش زمان كار با  $\checkmark$ Microsoft Word (ماكروها و كدها).
		- Microsoft Excel
		- Microsoft Excel
			- Microsoft Excel
				- Microsoft Excel
					- $\dots \check{}$
					- √ کاربردهای Outlook در CRM،
					- $\check{\phantom{a}}$  فعال نمودن RSS و استفاده از آن،
- ارتباط با Microsoft Word جهت ارسال نامه ها به صورت انبوه.

باسمه تعالى وزارت علوم، تحقيقات و فناوري دانشسسستگاه صسمنعتی اصسمفهان

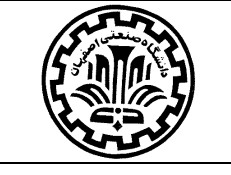

**GAMS** 

 $\sim$  تحليل واريانس (ANOVA).

 $\vee$  ارتباط زبان های برنامه نویسی (مانند MATLAB و Visual C) با

√ طراحی آزمایش ها (معرفی روش های طراحی کامل، تاگوچی و کسری)،

◆ MATLAB و چند مورد از الگوريتم هاي فراابتكاري.

- √ معرفی سولورها،
- ▼ خواندن و نوشتن فايلها و ارتباط با اكسل،

دانشکده مهندسی صــنایع و مرکز برنامه ریزی ســـیستمها

 $\sim$  تکنیک های بروز در استفاده از GAMS در تسهیل اجرا،

#### ۵- فعالیتهای آماری با استفاده از MINITAB و SPSS

- √ تحلیل های آمار توصیفی،
	- √ أزمون فرض ها،

### ۶– روش های فراابتکاری در حل مسائل

- √ بحث بر سختی مسائل،
- ✔ آشنایی با الگوریتم های فراابتکاری،

# مراجع

- ۱– کتاب ها، وب سایت ها و فیلم های آموزشی زیادی در خصوص آموزش نرم افزارهای مورد بحث وجود دارد. بهترین مرجع برای یادگیری نرم افزارها، اسناد منتشر شده توسط تولید کنندگان نرم افزار مربوطه است. همچنین در اینترنت، وب سایت های مفیدی در این زمینه وجود دارد که با توجه به تعدد وب سایت ها از ذکر آنها خودداری می شود. در طول ترم، موارد مفید و نمونه پروژه ها بر روی وب سایت (rasti.iut.ac.ir) ارایه می شود.
- ٢– دانشجویان توجه نمایند که یافتن جواب از اینترنت برای سوالات نرم افزاری خود جزئی از فرایند یادگیری و آموزش است؛ بنابراین ابتدا سعی نمایید از طریق اینترنت جواب سوال های خود را بیابید و در نهایت در صورت عدم موفقیت به دستیاران آموزشی مراجعه نمایید.

# .<br>نحوه ارزمایی

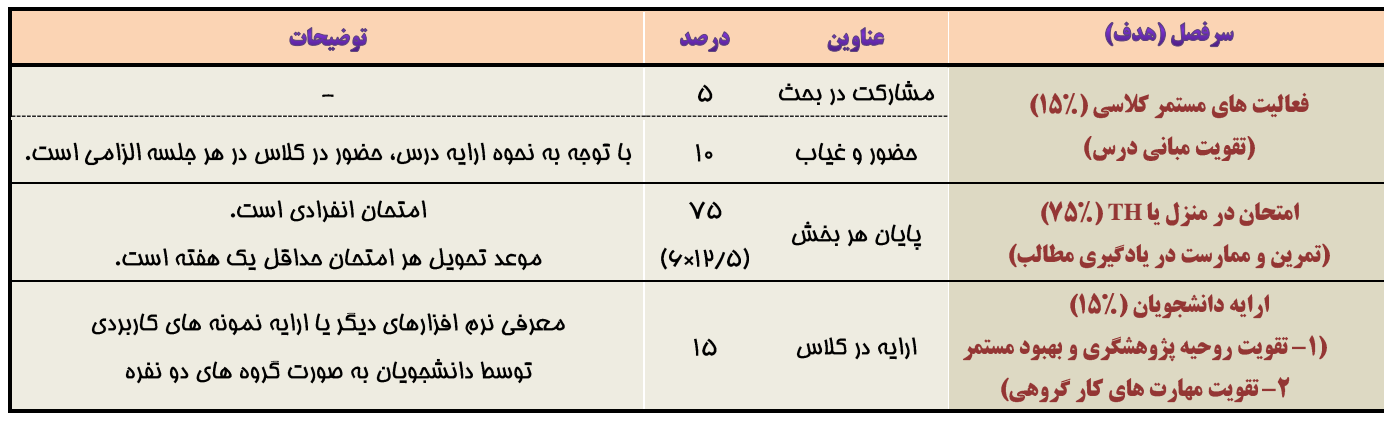

### ىخت

- ٠١. امتحانات درس، غير حضوري (در منزل) مي باشد؛ زمان ارايه حضوري TH متعاقباً اعلام مي شود.
	- جواب امتحان به آدرس <u>[rasti@cc.iut.ac.ir](mailto:rasti@cc.iut.ac.ir)</u> ارسال شود.  $\mathcal{N}$
- ٣. نحوه نام گذاري فايل جواب امتحان در منزل و عنوان ايميل كه حاوي فايل جواب است به صورت زير باشد (دقت شود شماره امتحان دو حرفي است): "CIE\_TH\_*Take-home-No.*\_*Student-No*" Example: **CIE\_TH\_01\_9012342**

مرتضى راىتى ىرزى

[rasti.iut.ac.ir](mailto:rasti@cc.iut.ac.ir)